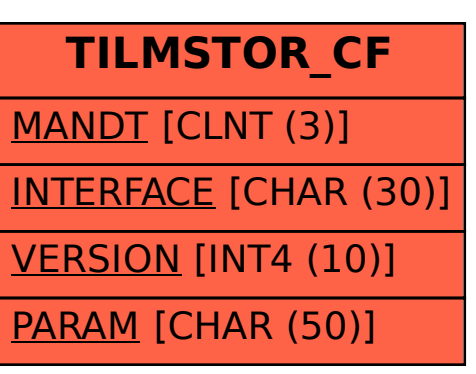

## SAP ABAP table TILMSTOR CF {ILM DB Store: Class Factory}